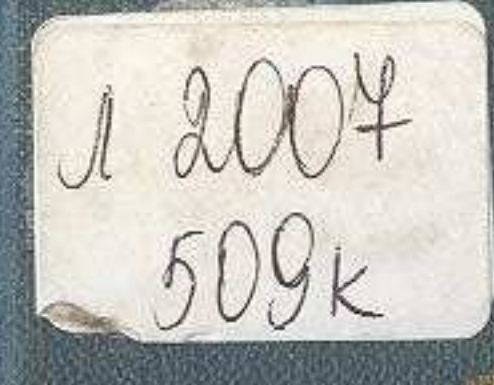

THE COMPANY OF THE REAL

 $\mathcal{A}$ 

# 

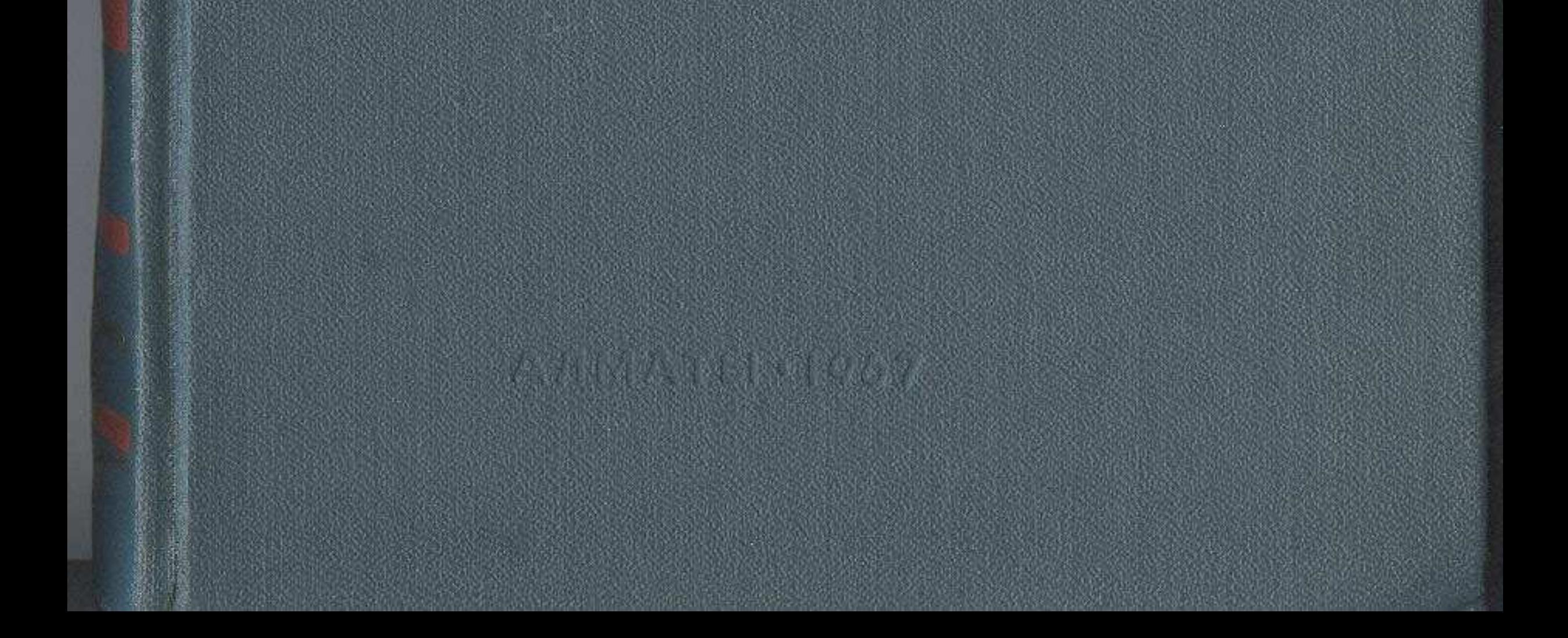

# MA3MYHЫ

5

# Алғы сөз

# МОНОГРАФИЯЛЫҚ ЗЕРТТЕУ МОНОГРАФИЧЕСКОЕ ИССЛЕДОВАНИЕ

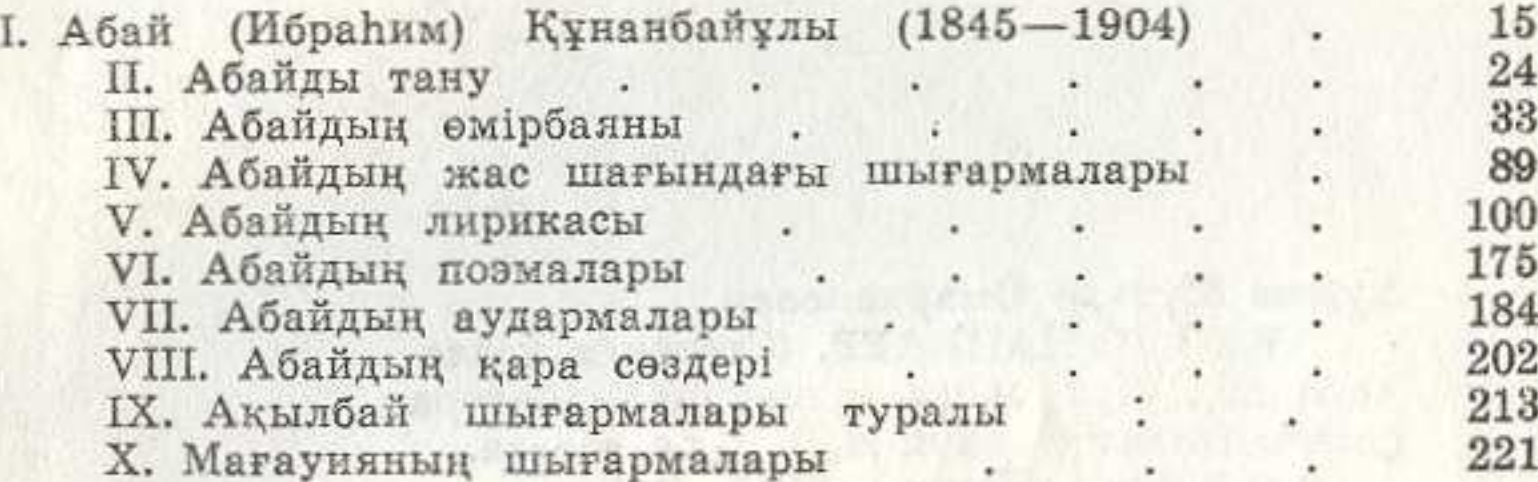

## МАҚАЛАЛАР. СТАТЬИ.

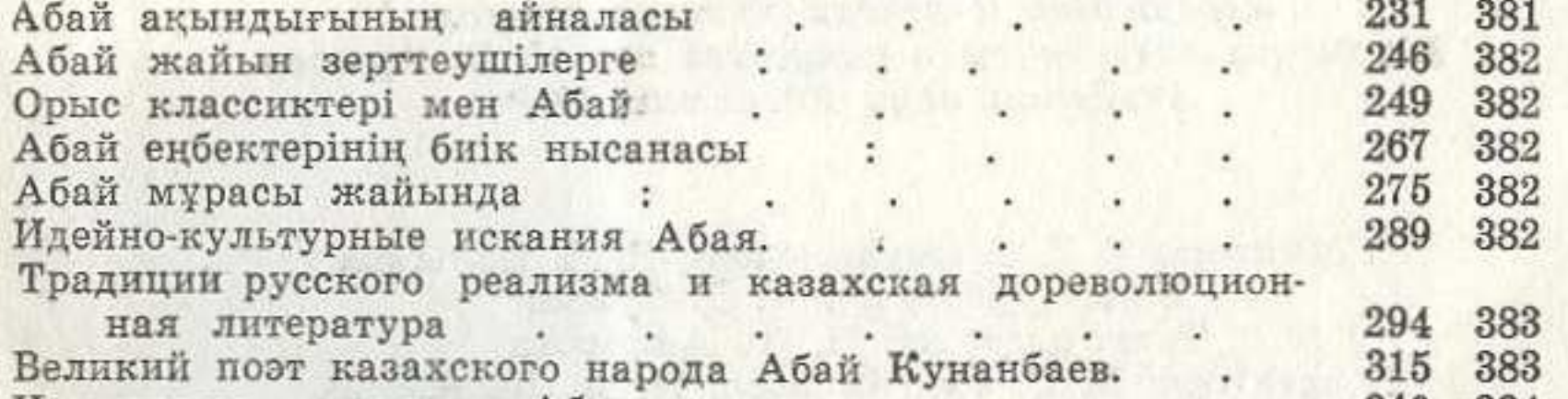

Народность и реализм Абая. 340 384  $\sim$ Великий сын народа . 346 384 ungsang Как я работал над романами «Абай» и «Путь Абая». 357 384

### TYCIHIKTEP. KOMMEHTAPHH. . . . . . 377

Абай туралы М. О. Әуезов жазған зерттеулер мен мақалалардың тізімі. Список статей и исследований М. О. Ауэзова об А. Кунанбаеве. . . . . . . 386